# **PowerPointWriter Learning Center**

## **Getting Started**

The tutorials in this section are designed to make getting started with PowerPointWriter quick and easy. They have corresponding downloadable Visual Studio solutions.

### **[Tutorials](https://wiki.softartisans.com/display/PPTW12/Tutorials)**

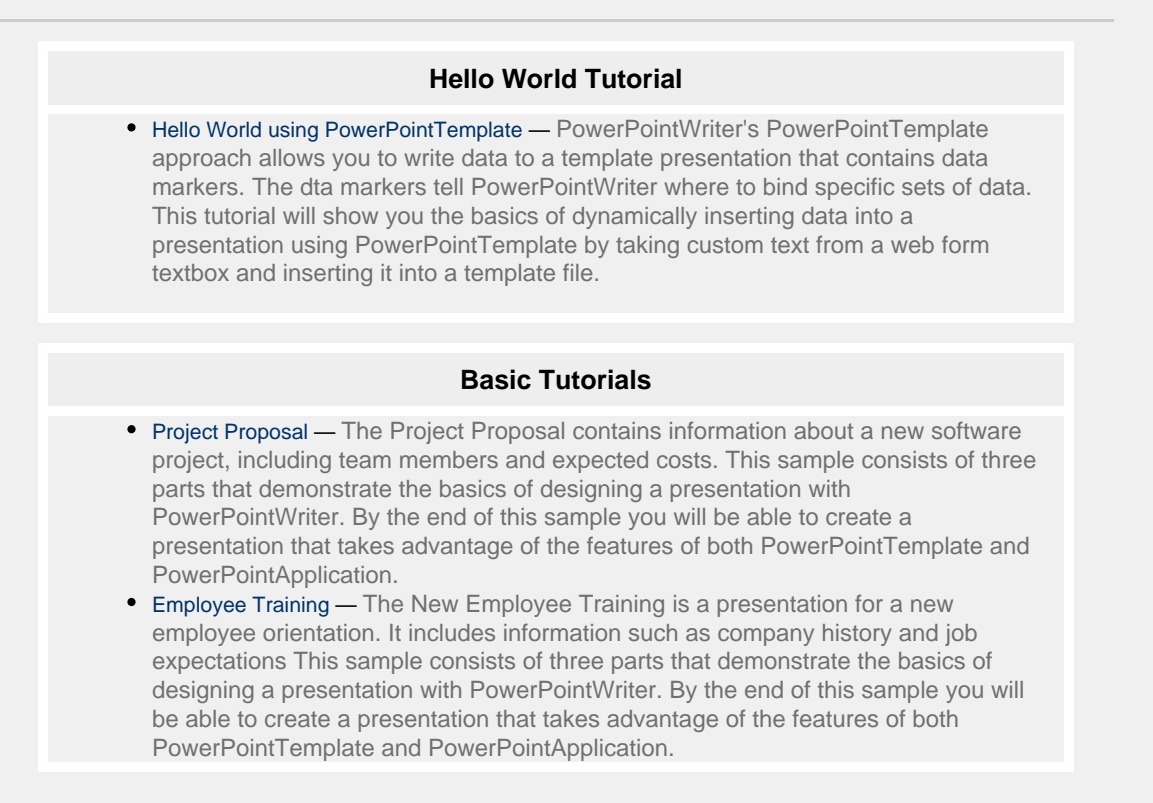

### **More Information**

The resources here will help you get the most out of PowerPointWriter.

### **[Quick Guides](https://wiki.softartisans.com/display/PPTW12/Quick+Guides)**

Quick guides are informative pages on a variety of PowerPointWriter features and topics.

#### **PowerPointWriter Guides**

- [How to use Data Markers](https://wiki.softartisans.com/display/PPTW12/How+to+use+Data+Markers)
- [Importing a Single Row of Data](https://wiki.softartisans.com/display/PPTW12/Importing+a+Single+Row+of+Data)
- [Importing Multiple Rows of Data](https://wiki.softartisans.com/display/PPTW12/Importing+Multiple+Rows+of+Data)
- [Fitting Data on to Multiple Slides](https://wiki.softartisans.com/display/PPTW12/Fitting+Data+on+to+Multiple+Slides)
- [How to Use Data Binding Properties](https://wiki.softartisans.com/display/PPTW12/How+to+Use+Data+Binding+Properties)
- [Importing Images](https://wiki.softartisans.com/display/PPTW12/Importing+Images)
- [Adding Formulas to a Presentation](https://wiki.softartisans.com/display/PPTW12/Adding+Formulas+to+a+Presentation)
- [Passing between Template and Application](https://wiki.softartisans.com/display/PPTW12/Passing+between+Template+and+Application)

### **[Sample Code](https://wiki.softartisans.com/display/PPTW12/Samples)**

The PowerPointWriter Samples include complete code samples with downloadable data, template files, and output files.

#### **PowerPointWriter Samples**

- [Chart Image Report](https://wiki.softartisans.com/display/PPTW12/Chart+Image+Report)
- [Certificate Slide Deck](https://wiki.softartisans.com/display/PPTW12/Certificate+Slide+Deck)
- [CopySlide](https://wiki.softartisans.com/display/PPTW12/CopySlide)
- [Extracting Data from Excel](https://wiki.softartisans.com/display/PPTW12/Extracting+Data+from+Excel)
- [Photo Gallery](https://wiki.softartisans.com/display/PPTW12/Photo+Gallery)
- [Student Score Report](https://wiki.softartisans.com/display/PPTW12/Student+Score+Report)

# **Other Support Resources**

Don't see what you are looking for? Check out our other support resources.

#### **[Support Site](http://wiki01.int.softartisans.com/www.officewriter.com/support)**

**[Knowledge Base Articles](http://blog.softartisans.com/tag/knowledge-base-2/)** 

**[Webinars](http://www.officewriter.com/officewriter-resources)**

**[Contact Support](http://www.officewriter.com/support/contact-support)**